Processor Expert MC56F84xxx

13 ISBN 9787512418558

出版时间:2015-9-1

页数:338

版权说明:本站所提供下载的PDF图书仅提供预览和简介以及在线试读,请支持正版图书。

www.tushu000.com

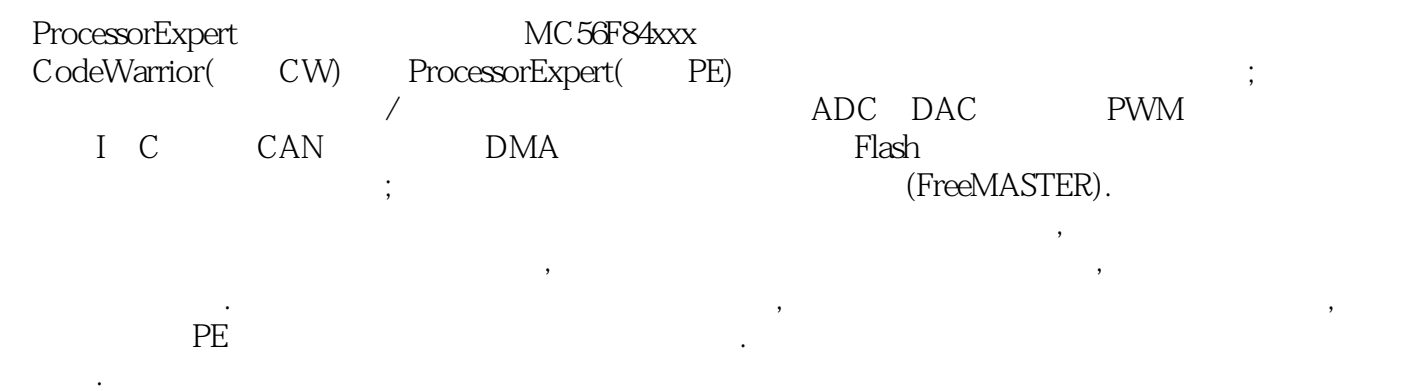

*Page 2*

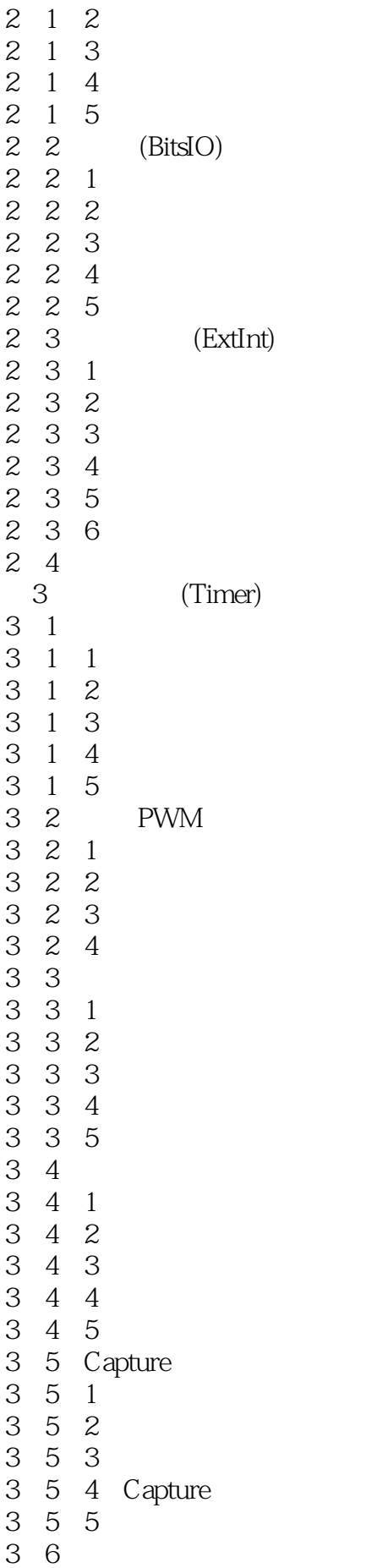

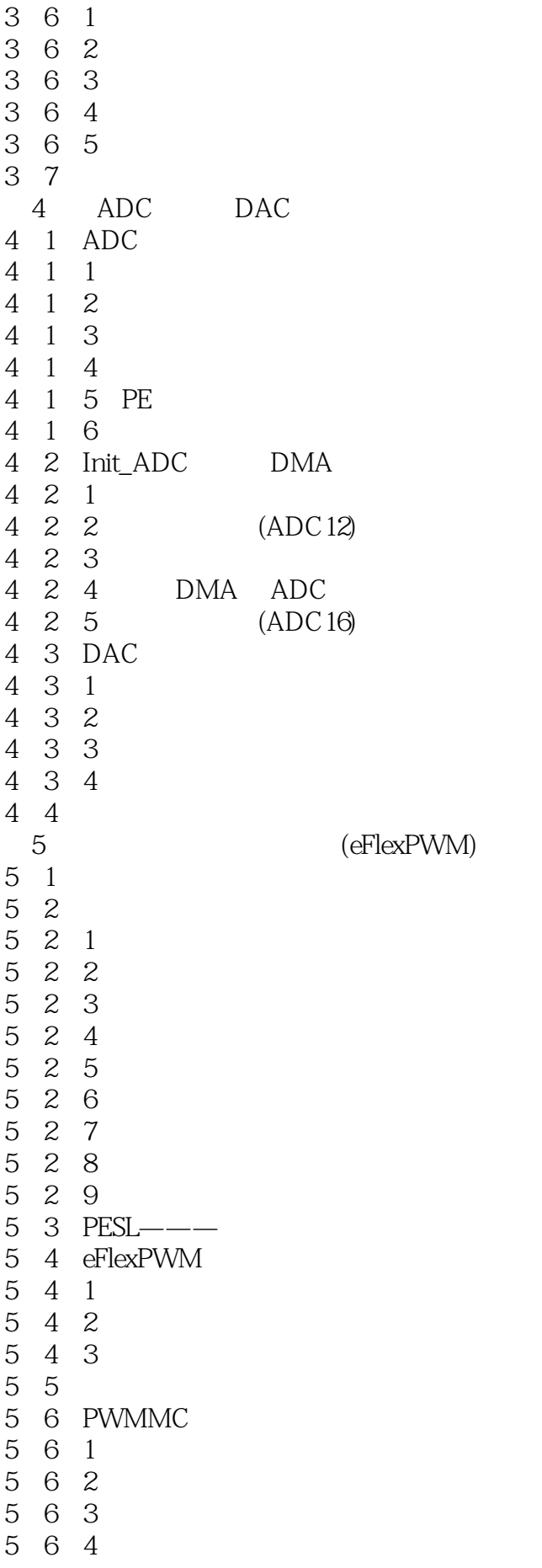

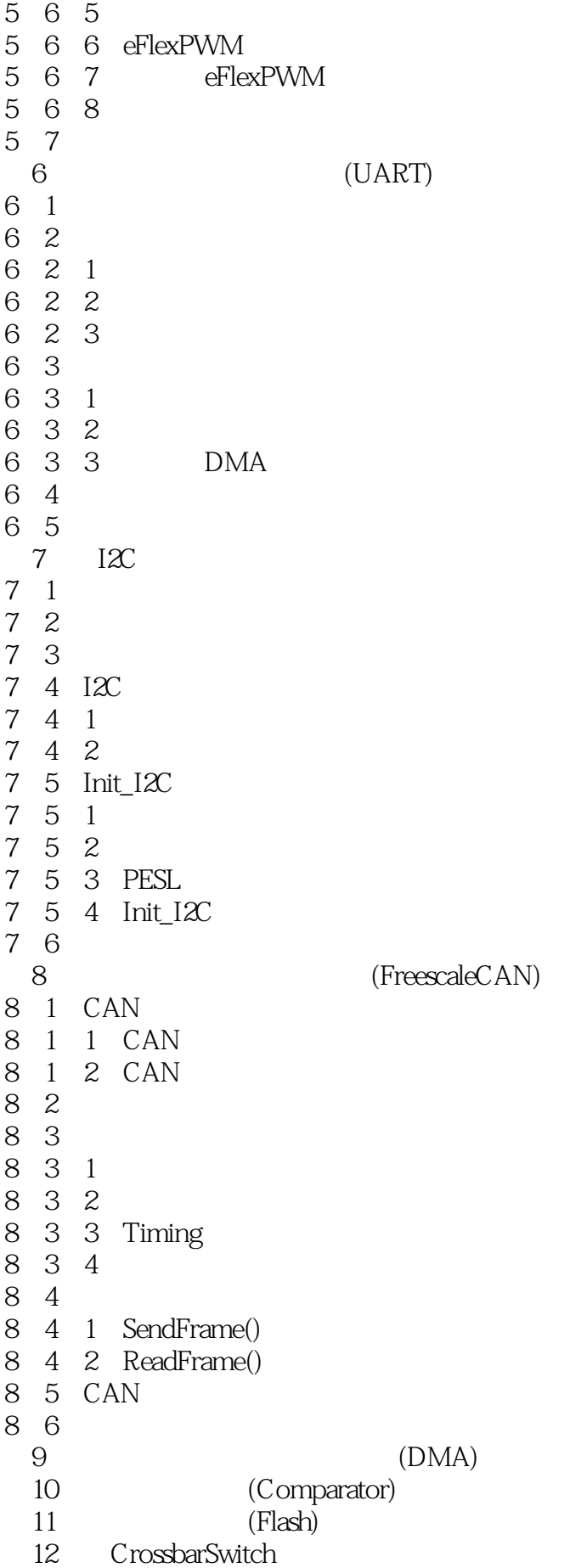

第13章 图形化人机交互调试软件(FreeMASTER)

 $PE$ 

 $1$ <br/> $\,$ PE $\,$ 

本站所提供下载的PDF图书仅提供预览和简介,请支持正版图书。

:www.tushu000.com